# **Schedule Manager**

*Release 0.1.1*

**Aug 12, 2020**

## **Contents**

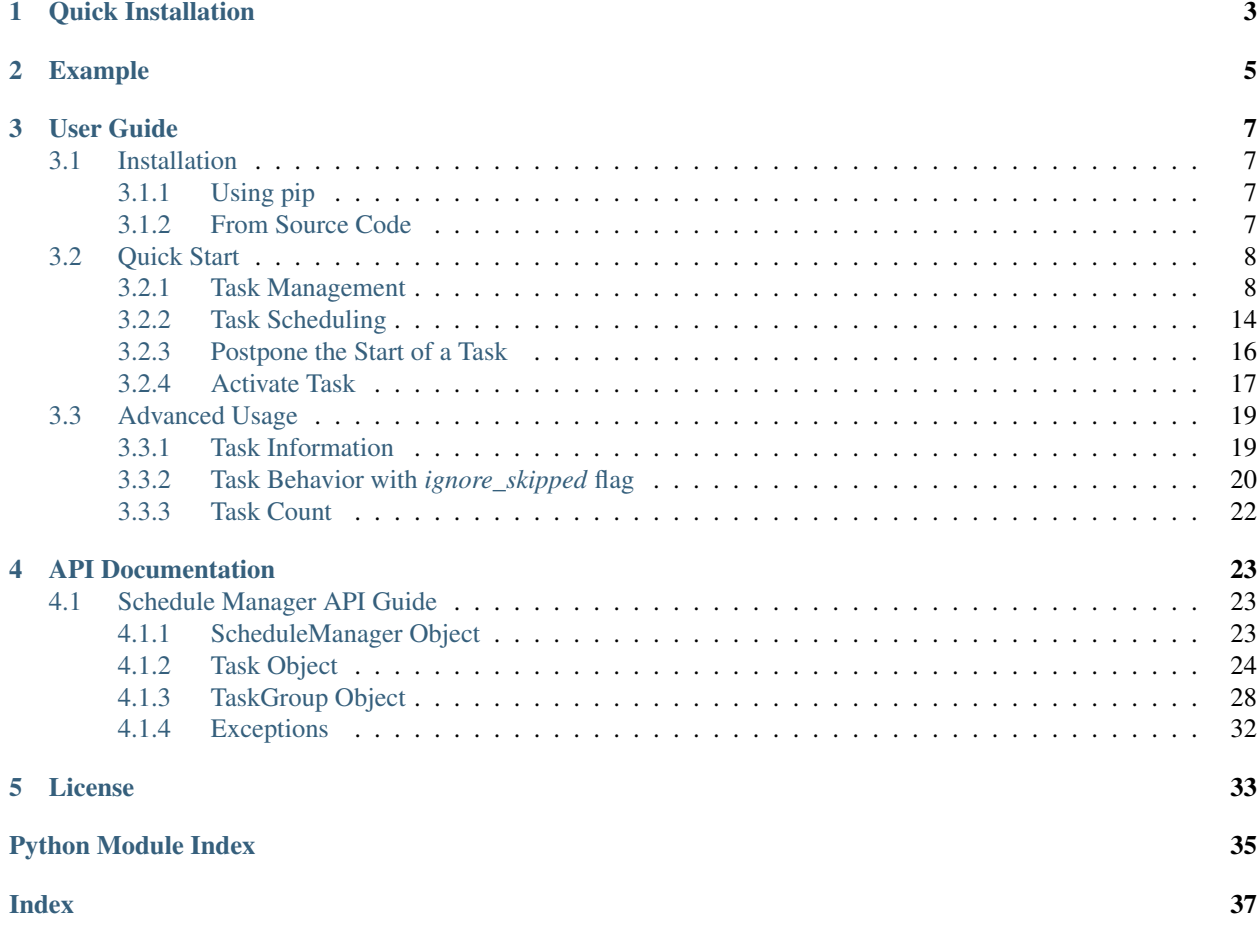

A thread-based task scheduler.

Schedule manager provides an easy way to schedule your jobs.

Periodic, daily, weekly, monthly or even non-periodic jobs are available for scheduling as tasks.

Quick Installation

<span id="page-6-0"></span>\$ pip install schedule-manager

## Example

```
from schedule_manager import ScheduleManager
from datetime import datetime
def jobs():
    current = datetime.now().strftime("%Y-%m-%d %H:%M:%S")
   print("Working now {}".format(current))
manager = ScheduleManager()
# Schedule a periodic task: do job every 60 seconds
manager.register_task(name="task1", job=jobs).period(60).start()
# Schedule a daily task: do job at 18:00 every day
manager.register_task(name="task2",
                      job=jobs).period_day_at("18:00:00").start()
# Schedule a periodic task: start task at 21:00
manager.register_task(name="task3",
                      job=jobs).period(90).start_at("21:00:00").start()
# Schedule a non-periodic task: do job 5 times
manager.register_task(name="task4",
                      job=jobs).period(30).nonperiodic(5).start()
# Pause task1
manager.task("task1").pause()
# Stop all tasks
```

```
manager.all_tasks.stop()
```
## User Guide

## <span id="page-10-1"></span><span id="page-10-0"></span>**3.1 Installation**

This part of documentation will introduce how to install schedule manager. You are able to install schedule manager using pip or from source code.

### <span id="page-10-2"></span>**3.1.1 Using pip**

Install schedule manager with following command:

**\$** pip install schedule-manager

If you do not have [pip](https://pip.pypa.io/en/stable/installing/) installed, install it this first.

### <span id="page-10-3"></span>**3.1.2 From Source Code**

It is able to get [source code](https://github.com/e619003/ScheduleManager) from GitHub.

Or you may clone the repository with [git:](https://git-scm.com/)

**\$** git clone git://github.com/e619003/ScheduleManager.git

Once you have downloaded the source code, you can install it using [pip:](https://pip.pypa.io/en/stable/installing/)

```
$ cd ScheduleManager
$ pip install .
```
Or install it with setup.py:

```
$ cd ScheduleManager
$ python setup.py install
```
## <span id="page-11-0"></span>**3.2 Quick Start**

Schedule Manager provides an easy way to schedule your jobs. It allows people to creates and schedule tasks to execute jobs in particular time.

This part of documentation will introduce how to use Schedule Manager.

Please make sure Schedule Manager is *[installed](#page-10-1)* first.

### <span id="page-11-1"></span>**3.2.1 Task Management**

[Task](#page-27-1) object is used for scheduling a job to be run as the particular time.

Although [Task](#page-27-1) object is able to be used directly,  $ScheduleManager$  object provides a convenient way to manage multiple [Task](#page-27-1) objects.

#### **Task Registration**

[ScheduleManager](#page-26-3) object is used to manage tasks.

It provides two ways to let Task can be managed by [ScheduleManager](#page-26-3).

#### **1. With register\_task method:**

Using  $register\_task$  method is able to create a new task and register it in manger directly.

```
from schedule_manager import ScheduleManager
def jobs():
   current = datetime.now().strftime("%Y-%m-%d %H:%M:%S")
   print("Working now {}".format(current))
manager = ScheduleManager()
# Register job as a new task
manager.register_task(name="task", job=jobs).period(60).start()
```
#### **2. With register method:**

Use [register](#page-27-3) method to register an exist task.

```
from schedule_manager import ScheduleManager
from schedule_manager import Task
manager = ScheduleManager()
task = Task(name="task", job=print, args=("Hello task",)).period(60)
task.start()
```
(continues on next page)

(continued from previous page)

```
# Register an existing task
manager.register(task)
```
#### <span id="page-12-0"></span>**Tagging Tasks**

[Task](#page-27-1) object is able to be identified by tags.

We can label Task with different tags for *[better management](#page-15-0)*.

#### **1. Add tags**

A tag can be any Object like str, int, and so on.

We can use  $add\_tag$  method to add single tag or use  $add\_tag$  method to add multiple tags to the task.

```
from schedule_manager import Task
task = Task(name="task", job=print, args=("Hello task",)).period(60)
# Add tag "tag1"
task.add_tag("tag1")
# Add tags "tagA" and "label-A"
task.add_tags(["tagA", "label-A"])
```
#### **2. Remove tags**

Tags are able to be removed if we do not need them.

We can use  $\text{remove\_tag}$  method to remove single tag or use  $\text{remove\_tag}$  method to remove multiple tags to the task.

```
from schedule_manager import Task
task = Task(name="task", job=print, args=("Hello task",)).period(60)
task.add_tags(["tagA", "label-A", "event-1", "job-I"])
# Remove tag "tagA"
task.remove_tag("tagA")
# Remove tags "label-A" and "job-I"
task.remove_tags(["label-A", "job-I"])
```
#### **3. Set specific tags**

We can use  $set$  tags method set specific tags to the task.

```
from schedule_manager import Task
task = Task(name="task", job=print, args=("Hello task",)).period(60)
task.add_tags(["tagA", "label-A", "event-1", "job-I"])
# Set tags to "tagB" and "tag2"
# Now tags of the task will be changed to "tagB" and "tag2"
task.set_tags(["tagB", "tag2"])
```
#### **4. View tags of a task**

A task is able to have lots of tags in its tag list. We are able to use  $tag$  property to list all tags of a task.

```
>>> from schedule_manager import Task
>>> task = Task(name="task", job=print, args=("Hello task",))
>>> task.set_tags(["tag1", "tagA"]).add_tag("label-A")
Task<(task, initial daemon, None)>
>>> task.tag # List tags
['tag1', 'tagA', 'label-A']
```
#### **Remove Task from ScheduleManager**

If we do not want to manaage specific task with *[ScheduleManager](#page-26-3)*, we are able to remove the task from the manager.

[ScheduleManager](#page-26-3) object provides [unregister](#page-27-4) method to remove the task from itself. We can use [unregister](#page-27-4) method to unregister tasks *by name* or *by tags*.

#### **1. Unregister task by name**

Here shows how to unregister a task by name.

```
from schedule_manager import ScheduleManager
from schedule_manager import Task
manager = ScheduleManager()
task1 = Task(name="task1", job=print, args=("Hello task1",)).period(60)
manager.register(task1)
task2 = Task(name="task2", job=print, args=("Hello task2",)).period(60)
manager.register(task2)
# Unregister task by name.
# task1 will be removed
manager.unregister(name="task1")
```
#### **2. Unregister tasks by tag**

Here shows how to unregister tasks by a tag.

```
from schedule_manager import ScheduleManager
from schedule_manager import Task
manager = ScheduleManager()
task1 = Task(name="task1", job=print, args=("Hello task1",)).period(60)
task1.add_tag("tag-1")
manager.register(task1)
task2 = Task(name="task2", job=print, args=("Hello task2",)).period(60)
task2.add_tag("tag-2")
manager.register(task2)
# Unregister task by tag.
# task1 will be removed
manager.unregister(tag="tag-1")
```
#### **3. Unregister tasks by tags**

Here shows how to unregister tasks by several tags.

```
from schedule_manager import ScheduleManager
from schedule_manager import Task
manager = ScheduleManager()
task1 = Task(name="task1", job=print, args=("Hello task1",)).period(60)
task1.add_tag("tag-1")
manager.register(task1)
task2 = Task(name="task2", job=print, args=("Hello task2",)).period(60)
task2.add_tag("tag-2")
manager.register(task2)
task3 = Task(name="task3", job=print, args=("Hello task3",)).period(60)
task3.add_tag("tag-I")
manager.register(task3)
task4 = Task(name="task4", job=print, args=("Hello task4",)).period(60)
task4.addtag("taq-I")manager.register(task4)
# Unregister task by tags.
# task1, task3 and task4 will be removed
manager.unregister(tag=["tag-1", "tag-I"])
```
#### **Managing Registered Tasks**

Tasks can be configured before and after being registerd in a [ScheduleManager](#page-26-3).

Once we want to configure registered tasks, we need to obtain them from schedule manager first.

#### **1. Obtain task by task name**

Tasks with same name are not able to register in a  $ScheduleManager$  at the same time.

Every [task](#page-26-4) have an unique name. We can obtain specific task by searching with the name with  $\text{task method.}$ 

```
from schedule_manager import ScheduleManager
manager = ScheduleManager()
manager.register_task(name="task1", job=print, args=("Hello task1",))
manager.register_task(name="task2", job=print, args=("Hello task2",))
# Obtain task by task name.
# We will get task named 'task1'
task = manager.task("task1")
# Task is able to be configured directly after obtaining it.
# Get task named 'task1' and add a tag 'tag-I' to it
manager.task("task1").add_tag("tag-I")
```
#### <span id="page-15-0"></span>**2. Obtain tasks by task tags**

Tasks are able to be *[identified by tags](#page-12-0)*. We can obtain tasks by searching with the tags with [tasks](#page-27-5) method.

```
from schedule_manager import ScheduleManager
manager = ScheduleManager()
manager.register_task(name="task1", job=print, args=("Hello task1",))
manager.task("task1").add_tag("type-I")
manager.register_task(name="task2", job=print, args=("Hello task2",))
manager.task("task2").add_tag("type-II")
manager.register_task(name="task3", job=print, args=("Hello task3",))
manager.task("task3").add_tag("type-I")
manager.register_task(name="task4", job=print, args=("Hello task4",))
manager.task("task4").add_tag("type-III")
# Obtain tasks by tags.
# We will get tasks named 'task1' and 'task3'
# Note: return will be a TaskGroup instance which can be operated
# like a Task instance
task_group = manager.tasks("type-I")
# This will get tasks named 'task1', 'task3' and 'task4'
task_group2 = manager.tasks(["type-I", "type-III"])
# Tasks are able to be configured directly after obtaining them.
# Get tasks and add a tag 'tag-I' to them
manager.tasks("type-I").add_tag("tag-I")
```
#### **3. Obtain all tasks registered in the schedule manager**

It is able to obtain all tasks registered in the schedule manager with  $all\_tasks$  property.

```
from schedule_manager import ScheduleManager
manager = ScheduleManager()
manager.register_task(name="task1", job=print, args=("Hello task1",))
manager.register_task(name="task2", job=print, args=("Hello task2",))
manager.register_task(name="task3", job=print, args=("Hello task3",))
manager.register_task(name="task4", job=print, args=("Hello task4",))
# Obtain all tasks registered in the schedule manager.
# Note: return will be a TaskGroup instance which can be operated
# like a Task instance
task_group = manager.all_tasks
# Tasks are able to be configured directly after obtaining them.
# Get tasks and add a tag 'tag-I' to them
manager.all_tasks.add_tag("tag-I")
```
#### **4. Obtain all running tasks registered in the schedule manager**

It is able to obtain all running tasks registered in the schedule manager with running tasks property.

```
from schedule_manager import ScheduleManager
manager = ScheduleManager()
manager.register_task(name="task1", job=print, args=("Hello task1",))
manager.task("task1").period(10).start()
manager.register_task(name="task2", job=print, args=("Hello task2",))
manager.register_task(name="task3", job=print, args=("Hello task3",))
manager.register_task(name="task4", job=print, args=("Hello task4",))
manager.task("task4").period(30).start()
# Obtain tasks named 'task1' and 'task4'
# Note: return will be a TaskGroup instance which can be operated
# like a Task instance
task_group = manager.running_tasks
# Tasks are able to be configured directly after obtaining them.
# Get tasks and add a tag 'tag-I' to them
manager.running_tasks.add_tag("tag-I")
```
#### **5. Obtain all pending tasks registered in the schedule manager**

It is able to obtain all pending tasks registered in the schedule manager with [pending\\_tasks](#page-26-7) property.

```
from schedule_manager import ScheduleManager
manager = ScheduleManager()
```
(continues on next page)

(continued from previous page)

```
manager.register_task(name="task1", job=print, args=("Hello task1",))
manager.task("task1").period(10).start()
manager.register_task(name="task2", job=print, args=("Hello task2",))
manager.register_task(name="task3", job=print, args=("Hello task3",))
manager.register_task(name="task4", job=print, args=("Hello task4",))
manager.task("task4").period(30).start()
# Obtain tasks named 'task2' and 'task3'
# Note: return will be a TaskGroup instance which can be operated
# like a Task instance
task_group = manager.pending_tasks
# Tasks are able to be configured directly after obtaining them.
# Get tasks and add a tag 'tag-I' to them
manager.pending tasks.add tag("tag-I")
```
### <span id="page-17-0"></span>**3.2.2 Task Scheduling**

Job is able to be scheduled as periodic, daily, weekly, monthly or even non-periodic [Task](#page-27-1). It depends on what you need.

Every [Task](#page-27-1) should be scheduled before activating them. It will not be able to activate the task activity if the task has not been scheduled.

### **Periodic Task**

Periodic task will do the job every time interval you set.

Please note that the periodic task will *do the job once immediately* when *starting* the task.

Use [period](#page-30-0) method to schedule a periodic task.

```
from schedule_manager import Task
task = Task(name="task", job=print, args=("Hello task",))
# Periodic Task
# Set time interval to 300 seconds
task.period(300)
```
**from schedule\_manager import** Task

```
task = Task(name="task", job=print, args=("Hello task",))
# Periodic Task
# Set time interval to 1 hour and 30 minutes
# String format should match `HH:MM:SS
task.period("01:30:00")
```

```
from schedule_manager import Task
from datetime import timedelta
```
(continues on next page)

(continued from previous page)

```
task = Task(name="task", job=print, args=("Hello task",))
# Periodic Task
# Set time interval to 20 minutes
task.period(timedelta(minutes=20))
```
#### **Daily Task**

Daily task will do the job at particular time everyday.

Use [period\\_day\\_at](#page-30-1) method to schedule a daily task.

```
from schedule_manager import Task
task = Task(name="task", job=print, args=("Hello task",))
# Daily Task
# Job will be done at 15:00 everyday
# String format should match `HH:MM:SS`
task.period_day_at("15:00:00")
```
### **Weekly Task**

Weekly task will do the job at particular time every week.

Use [period\\_week\\_at](#page-30-2) method to schedule a weekly task.

#### Argument week\_day can be one of following value:

- *Monday*
- *Tuesday*
- *Wednesday*
- *Thursday*
- *Friday*
- *Saturday*
- *Sunday*

```
from schedule_manager import Task
task = Task(name="task", job=print, args=("Hello task",))
# Weekly Task
# Job will be done at 15:00 on Tuesday every week
task.period_week_at("15:00:00", week_day="Tuesday")
```
#### **Monthly Task**

Monthly task will do the job at particular time every month. Task will skip job activity that month if specific date is not available.

Use  $period\_month\_at$  method to schedule a monthly task.

Argument **day** should be in  $1 \sim 31$ .

```
from schedule_manager import Task
task = Task(name="task", job=print, args=("Hello task",))
# Monthly Task
# Job will be done at 12:00 on day 10 every month
task.period_month_at("12:00:00", day=10)
# Job will be done only in 1/31, 3/31, 5/31, 7/31, 8/31, 10/31
# and 12/31 every year
task.period_month_at("12:00:00", day=31)
```
#### **Non-periodic Task**

If you want to schedule a task to do job in a specific times, non-periodic task is appropriate for you.

Use [nonperiodic](#page-29-2) method to schedule task as a non-periodic task after assigning time interval between job activity to the task.

```
from schedule_manager import Task
task = Task(name="task", job=print, args=("Hello task",))
# Non-periodic Task
# Job will be done 10 times.
task.period(60).nonperiodic(10)
from schedule_manager import Task
task = Task(name="task", job=print, args=("Hello task",))
# Schedule a 5 days daily task
```
<span id="page-19-0"></span>**3.2.3 Postpone the Start of a Task**

task.period\_day\_at("15:00:00").nonperiodic(5)

Sometimes we do not want to start the task immediately, we need to start it later. So  $Task$  object provides two ways for us to postpone the start time of the task.

It is convenient especially for scheduling a periodic task.

#### **Delay Task Start Time**

We can set a delay time to postpone the start time of the task.

Use  $delay$  method to configure a delay time to a task.

```
from schedule_manager import Task
```

```
task = Task(name="task", job=print, args=("Hello task",))
```
(continues on next page)

(continued from previous page)

```
# Task will be started after 600 seconds
task.period(60).delay(600)
```

```
from schedule_manager import Task
task = Task(name="task", job=print, args=("Hello task",))
# Task will be started after 1 hour
# String format should match `HH:MM:SS`
task.period(60).delay("01:00:00")
```

```
from schedule_manager import Task
from datetime import timedelta
```

```
task = Task(name="task", job=print, args=("Hello task",))
```

```
# Task will be started after 50 minutes
task.period(60).delay(timedelta(minutes=50))
```
### **Start Task at Particular Time**

We can set a start time to tell the task when the task should be started.

Use  $start\_at$  method to configure a start time to a task.

```
from schedule_manager import Task
task = Task(name="task", job=print, args=("Hello task",))
# Task will be started at 21:00
# String format should match `HH:MM:SS`
task.period(60).start_at("21:00:00")
```

```
from schedule_manager import Task
from datetime import datetime
target = datetime(year=2020, month=8, day=15,
                  hour=12, minute=30, second=0)
task = Task(name="task", job=print, args=("Hello task",))
# Task will be started at 2020-08-15 12:30:00
task.period(60).start_at(target)
```
### <span id="page-20-0"></span>**3.2.4 Activate Task**

After we have configured a  $Task$ , we need to activate the task to let it do the job on schedule.

After activating the task, we are able to *stop* or *pause* the task in any time.

### **Start the Task**

We can use  $start$  method to activate the task when we have configured already it.

Activation is *not allowed* if the task has not been scheduled. We need to *[schedule the task](#page-17-0)* first.

Please note that the task *is not able to be configured* any more after we activate the task.

```
from schedule_manager import Task
task = Task(name="task", job=print, args=("Hello task",))
# Schedule the task first.
task.period(300)
# Activate the task
task.start()
```
#### **Stop the Task**

We can use  $stop$  method to stop the task's activity if we do not need it anymore.

The [stop](#page-31-3) method is *not allowed* if the task is not activated.

Because [Task](#page-27-1) class is inherited from Thread class, the task is not able to be activated again. (See [here](https://docs.python.org/3/library/threading.html#threading.Thread.start) for more information.)

```
from schedule_manager import Task
task = Task(name="task", job=print, args=("Hello task",))
task.period(300).start()
# Stop the task
task.stop()
```
If the task is registered in a  $ScheduleManager$ , the  $stop$  method will unregister the task from the schedule manager automatically.

```
>>> from schedule_manager import ScheduleManager
>>> from schedule_manager import Task
>>> manager = ScheduleManager()
>>> task = Task(name="task", job=print, args=("Hello task",))
>>> manager.register(task).period_day_at("15:00:00").start()
>>> "task" in manager
True
>>> task.stop()
>>> "task" in manager
False
>>> task.start()
Traceback (most recent call last):
 File "<stdin>", line 1, in <module>
File "D:\Application\Python3\Lib\site-packages\schedule_manager\manager.py", line
˓→995, in start
    super().start()
 File "D:\Application\Python3\Lib\threading.py", line 848, in start
   raise RuntimeError("threads can only be started once")
RuntimeError: threads can only be started once
```
### **Pause the Task**

We can use [pause](#page-31-4) method to pause the task's activity if we want to reconfigure the task or want to stop the task for a while.

The [pause](#page-31-4) method is *not allowed* if the task is not activated.

Please note that [pause](#page-31-4) method is *only allowed* when the task is registerd in a *[ScheduleManager](#page-26-3)* object.

```
from schedule_manager import Task
task = Task(name="task", job=print, args=("Hello task",))
task.period(300).start()
# Pause the task
task.pause()
```

```
>>> from schedule_manager import ScheduleManager
>>> from schedule_manager import Task
>>> manager = ScheduleManager()
>>> task = Task(name="task", job=print, args=("Hello task",))
>>> manager.register(task).period_day_at("15:00:00").start()
>>> "task" in manager
True
>>> task.pause()
>>> "task" in manager
True
>>> manager.task("task").start()
>>> manager.task("task").stop()
```
Check out *[Advance Usage](#page-22-0)* section for more information.

### <span id="page-22-0"></span>**3.3 Advanced Usage**

This part of documentation will introduce extra usage of Schedule Manager.

### <span id="page-22-1"></span>**3.3.1 Task Information**

We are able to get task information from [Task](#page-27-1) object.

### **Check Activation**

[Task](#page-27-1) provides [is\\_running](#page-28-4) property to check the activation of the task.

```
>>> from schedule_manager import Task
>>> task = Task(name="task", job=print, args=("Hello task",))
>>> task.is_running
False
>>> task.period_day_at("15:00:00").start()
>>> task.is_running
True
```
### **Job Next Run Time**

```
Task provides next\_run property to check when the job will be done next time.
```

```
>>> from schedule_manager import Task
>>> from datetime import datetime
>>> task = Task(name="task", job=print, args=("Hello task",))
>>> datetime.now()
datetime.datetime(2020, 8, 9, 12, 14, 10, 361827)
>>> task.period_day_at("15:00:00").start()
>>> task.next_run
datetime.datetime(2020, 8, 9, 15, 0, 0, 802553)
```
### <span id="page-23-0"></span>**3.3.2 Task Behavior with** *ignore\_skipped* **flag**

The ignore\_skipped flag is used to control the behavior if the job take *more* time than time interval configured to the task.

If ignore\_skipped flag is set to *True*, [Task](#page-27-1) will ignore the overdue work.

Let's use examples for explanation.

#### **Set** *ignore\_skipped* **flag to** *True*

We will use following python code for testing.

```
"""test_ignore_skipped_True.py"""
from schedule_manager import Task
import time
# A task will take 5 seconds to do the job
task = Task(job = time.sleep, args = (5,), ignore\_skip = d = True)# Set time interval to 2 second
task.period(2)
task.start()
while True:
    # Show job next run time
   print(task.next_run.strftime("%H:%M:%S"))
    time.sleep(1)
```
We can see that the works at following time are skipped when *ignore\_skipped* flag is set to *True*.

- *19:34:00*
- *19:34:02*
- *19:34:06*
- *19:34:08*
- *19:34:12*
- *19:34:14*

Because the task is busy at those time.

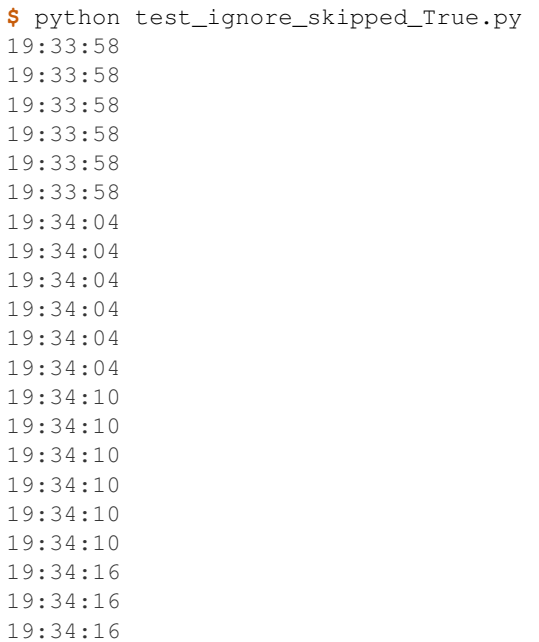

#### **Set** *ignore\_skipped* **flag to** *False*

Now we use following python code for another test.

```
"""test_ignore_skipped_False.py"""
from schedule_manager import Task
import time
# A task will take 5 seconds to do the job
task = Task(job=time.sleep, args=(5,), ignore_skipped=False)
# Set time interval to 2 second
task.period(2)
task.start()
while True:
    # Show job next run time
   print(task.next_run.strftime("%H:%M:%S"))
    time.sleep(1)
```
If *ignore\_skipped* flag is set to *False*, We can see that all works are not skipped even those works are overdue works.

```
$ python test_ignore_skipped_False.py
19:37:39
19:37:39
19:37:39
19:37:39
19:37:39
```
(continues on next page)

(continued from previous page)

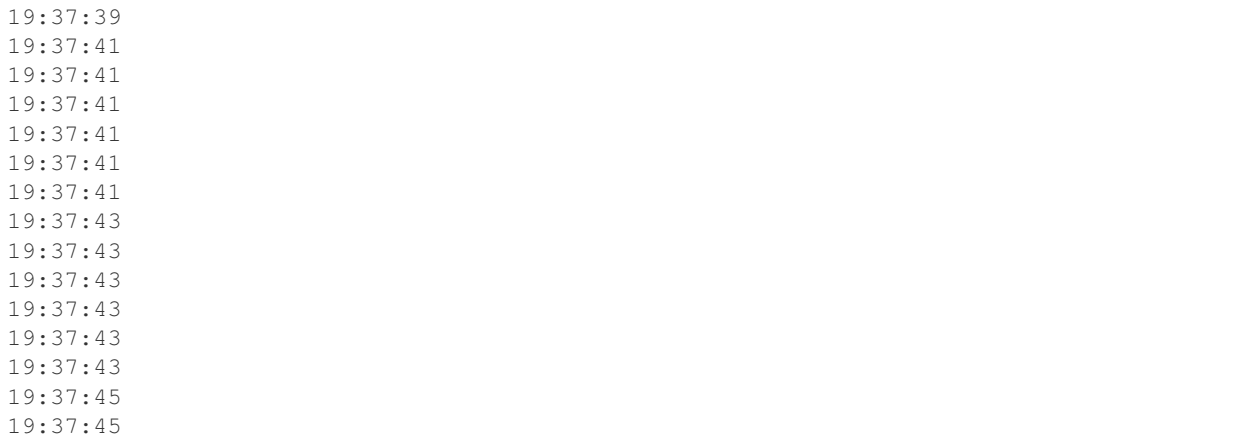

### <span id="page-25-0"></span>**3.3.3 Task Count**

[ScheduleManager](#page-26-3) provides [count](#page-26-8) property to show how many tasks are registered in this manager.

```
>>> from schedule_manager import ScheduleManager
>>> manager = ScheduleManager()
>>> manager.register_task(job=print, args=("Task 1",))
Task<(Task-47844607c2ef4354903824cf1abc70be, initial daemon, None)>
>>> manager.register_task(job=print, args=("Task 2",))
Task<(Task-d512b84c33384a6b9bcb09c5f5f00207, initial daemon, None)>
>>> manager.register_task(job=print, args=("Task 3",))
Task<(Task-0cdeb2892d244e1fb489ab943a5a70af, initial daemon, None)>
>>> manager.count # how many tasks are registered in this manager
3
```
[TaskGroup](#page-31-5) also provides [count](#page-31-6) property to show how many tasks we keep in the task group.

```
>>> from schedule_manager import ScheduleManager
>>> manager = ScheduleManager()
>>> task1 = manager.register_task(job=print, args=("Task 1",))
>>> task2 = manager.register_task(job=print, args=("Task 2",))
>>> task3 = manager.register_task(job=print, args=("Task 3",))
>>> task1.period_day_at("22:00:00").start()
>>> manager.pending_tasks.count
2
```
## API Documentation

## <span id="page-26-9"></span><span id="page-26-1"></span><span id="page-26-0"></span>**4.1 Schedule Manager API Guide**

This part of documentation provides all the interfaces of Schedule Manager. Detailed information about a specific function, class or method can be found here.

### <span id="page-26-2"></span>**4.1.1 ScheduleManager Object**

<span id="page-26-8"></span><span id="page-26-3"></span>**class** schedule\_manager.**ScheduleManager** Task schedule manager.

**count**

Number of tasks registered in the schedule manager.

Type int

<span id="page-26-5"></span>**all\_tasks** Get all tasks.

Type *[TaskGroup](#page-31-5)*

<span id="page-26-6"></span>**running\_tasks**

Get all running tasks.

Type *[TaskGroup](#page-31-5)*

<span id="page-26-7"></span>**pending\_tasks** Get all pending tasks.

Type *[TaskGroup](#page-31-5)*

#### <span id="page-26-4"></span>**task**(*name*)

Get task registerd in schedule manager by name.

Parameters name (str) – Task name.

Returns Task instance.

#### <span id="page-27-6"></span>Return type *[Task](#page-27-1)*

Raises TaskNotFoundError – Task is not registered in schedule manager.

#### <span id="page-27-5"></span>**tasks**(*tag*)

Get tasks registerd in schedule manager by name.

Parameters tag(Union[obj, list]) - Tag or tag list.

Returns TaskGroup instance.

Return type *[TaskGroup](#page-31-5)*

<span id="page-27-3"></span>**register**(*task*)

Register a task.

Parameters **task** ([Task](#page-27-1)) – Task.

Returns Registered task instance.

Return type *[Task](#page-27-1)*

Raises TaskNameDuplicateError – Duplicate task name.

<span id="page-27-2"></span>**register\_task**(*job*, *name=None*, *args=()*, *kwargs=None*, *ignore\_skipped=True*, *daemon=True*) Create and register a task.

#### Parameters

- **job**  $(callable) Job$  to be scheduled.
- **name**  $(str)$  Task name. By default, a unique name is constructed.
- **args** (*tuple*) Argument tuple for the job invocation. Defaults to ().
- **kwargs** (dict) Dictionary of keyword arguments for the job invocation. Defaults to {}.
- **ignore\_skipped** ( $boo1$ ) Set True to ignore skipped job if time spent on job is longer than the task cycle time. Defaults to True.
- **daemon** (bool) Set True to use as a daemon task. Defaults to True.

Returns Registered task instance.

#### Return type *[Task](#page-27-1)*

Raises TaskNameDuplicateError – Duplicate task name.

#### <span id="page-27-4"></span>**unregister**(*name=None*, *tag=None*)

Unregister the task.

#### Parameters

- **name**  $(str)$  Unregister task by name.
- **tag** (Union[obj, list]) Unregister tasks by tag or by a list of tags.

### <span id="page-27-0"></span>**4.1.2 Task Object**

<span id="page-27-1"></span>**class** schedule\_manager.**Task**(*job*, *name=None*, *args=()*, *kwargs=None*, *ignore\_skipped=True*, *dae-*

*mon=True*)

Thread-based Task.

Task will be considered as periodic task by default.

[Task](#page-27-1) is able to registered in [ScheduleManager](#page-26-3) or run directly.

#### <span id="page-28-6"></span>Parameters

- **job** (callable) Job to be scheduled as a task.
- **name**  $(str)$  Task name. By default, a unique name is constructed.
- **args** (*tuple*) Argument tuple for the job invocation. Defaults to ().
- **kwargs** (dict) Dictionary of keyword arguments for the job invocation. Defaults to {}.
- **ignore\_skipped** (*bool*) Set True to ignore skipped job if time spent on job is longer than the task cycle time. Defaults to True.
- **daemon** (bool) Set True to use as a daemon task. Defaults to True.

#### **name**

Task name.

Type str

#### **daemon**

A boolean value indicating whether this task is based on a daemon thread.

See for [threading.Thread.daemon](https://docs.python.org/3/library/threading.html#threading.Thread.daemon) more detail.

Type bool

#### <span id="page-28-5"></span>**next\_run**

Datetime when the job run at next time.

Type datetime

#### <span id="page-28-4"></span>**is\_running**

Return True if the task is running.

Type bool

#### **manager**

Schedule manager which manages current task.

#### Type *[ScheduleManager](#page-26-3)*

#### <span id="page-28-3"></span>**tag**

Tag list of the task.

Type list

#### <span id="page-28-0"></span>**add\_tag**(*tag*)

Add tag to task.

**Parameters**  $\text{tag}$   $(\circ b \dot{\theta})$  – Tag.

Returns Invoked task instance.

#### Return type *[Task](#page-27-1)*

<span id="page-28-1"></span>**add\_tags**(*tags*)

Add a list of tags to task.

#### Parameters **tags** (iterable) – Tag list.

Returns Invoked task instance.

#### Return type *[Task](#page-27-1)*

<span id="page-28-2"></span>**remove\_tag**(*tag*)

Remove tag from task.

<span id="page-29-5"></span>**Parameters**  $\text{tag}$   $\phi$   $\phi$   $\phi$   $\phi$   $\phi$   $\phi$ 

Returns Invoked task instance.

Return type *[Task](#page-27-1)*

```
remove_tags(tags)
```
Remove a list of tags from task.

Parameters **tags** (iterable) – Tag list.

Returns Invoked task instance.

Return type *[Task](#page-27-1)*

<span id="page-29-1"></span>**set\_tags**(*tags*)

Set tag list to task.

Replace old tag list.

Parameters **tags** (iterable) – Tag list.

Returns Invoked task instance.

Return type *[Task](#page-27-1)*

<span id="page-29-3"></span>**delay**(*interval=None*) Delay task start time.

**Parameters interval** (Union[str, timedelta, int]) – Time interval. A string with format *HH:MM:SS* or timedelta or intin seconds. Or set None to cancel task delay time. Defaults to None.

Returns Invoked task instance.

Return type *[Task](#page-27-1)*

Raises TimeFormatError – Invalid time format.

<span id="page-29-4"></span>**start\_at**(*at\_time=None*) Set task start time.

Specify a particular time that the job should be start.

Parameters at\_time (Union[str, datetime]) – Start time. A string or datetime. A string can be in one of the following formats: [*HH:MM:SS*, *mm-dd HH:MM:SS*]. Or set None to cancel task start time. Defaults to None.

Returns Invoked task instance.

Return type *[Task](#page-27-1)*

Raises TimeFormatError – Invalid time format.

#### <span id="page-29-2"></span>**nonperiodic**(*count*)

See as an non-periodic task.

**Parameters count**  $(int)$  – Do the job for a certain number of times.

Returns Invoked task instance.

Return type *[Task](#page-27-1)*

#### **periodic**()

See as an periodic task.

Returns Invoked task instance.

#### Return type *[Task](#page-27-1)*

#### <span id="page-30-3"></span><span id="page-30-0"></span>**period**(*interval*)

Scheduling periodic task.

Parameters interval (Union[str, timedelta, int]) – Time interval. A string with format  $HH:MM:SS$  or timedelta or intin seconds.

Returns Invoked task instance.

#### Return type *[Task](#page-27-1)*

Raises TimeFormatError – Invalid time format.

**period\_at**(*unit='day'*, *at\_time='00:00:00'*, *week\_day='Monday'*, *day=1*) Scheduling periodic task.

Specify a particular time that the job should be run at.

#### Parameters

- **unit** (str) Time unit of the periodic task. Defaults to *day*. The following unit is available: 1. *day*: Run job everyday. 2. *week*: Run job every week. 3. *month*: Run job every month.
- **at\_time** (str) Time to do the job. A string with format *HH:MM:SS*. Defaults to *00:00:00*.
- week  $\bf{day}$  ( $\text{str})$  Week to do the job. Defaults to *Monday*. This argument will only be used is unit is *week*. A string should be one of following value: [*"Monday"*, *"Tuesday"*, *"Wednesday"*, *"Thursday"*, *"Friday"*, *"Saturday"*, *"Sunday"*]
- **day**  $(int)$  Day to do the job. Defaults to 1. This argument will only be used is unit is *month*. Value should be in  $1 \sim 31$ . Job will be skipped if specific date is not available.

#### Returns Invoked task instance.

#### Return type *[Task](#page-27-1)*

Raises TimeFormatError – Invalid time format.

#### <span id="page-30-1"></span>**period\_day\_at**(*at\_time='00:00:00'*)

Scheduling periodic task.

Specify a particular time that the job should be run at. Job runs everyday.

#### Parameters

- **at\_time** (str) Time to do the job. A string with format *HH:MM:SS*. Defaults to *00:00:00*.
- **week\_day**  $(str)$  Week to do the job.

Returns Invoked task instance.

#### Return type *[Task](#page-27-1)*

Raises TimeFormatError – Invalid time format.

<span id="page-30-2"></span>**period\_week\_at**(*at\_time='00:00:00'*, *week\_day='Monday'*) Scheduling periodic task.

Specify a particular time that the job should be run at. Job runs every week.

#### **Parameters**

- <span id="page-31-7"></span>• **at\_time** (str) – Time to do the job. A string with format *HH:MM:SS*. Defaults to *00:00:00*.
- **week\_day** (str) Week to do the job. Defaults to *Monday*. A string should be one of following value: [*"Monday"*, *"Tuesday"*, *"Wednesday"*, *"Thursday"*, *"Friday"*, *"Saturday"*, *"Sunday"*]

Returns Invoked task instance.

#### Return type *[Task](#page-27-1)*

Raises TimeFormatError – Invalid time format.

#### <span id="page-31-1"></span>**period\_month\_at**(*at\_time='00:00:00'*, *day=1*)

Scheduling periodic task.

Specify a particular time that the job should be run at. Job runs every month.

#### Parameters

- **at\_time** (str) Time to do the job. A string with format *HH:MM:SS*. Defaults to *00:00:00*.
- **day**  $(int)$  Day to do the job. Defaults to 1. Value should be in  $1 \sim 31$ . Job will be skipped if specific date is not available.

Returns Invoked task instance.

#### Return type *[Task](#page-27-1)*

Raises TimeFormatError – Invalid time format.

#### <span id="page-31-2"></span>**start**()

Start the Task's activity.

#### <span id="page-31-3"></span>**stop**()

Stop the Task's activity.

#### <span id="page-31-4"></span>**pause**()

Pause the Task's activity.

Works only the task is registered into [ScheduleManager](#page-26-3).

### <span id="page-31-0"></span>**4.1.3 TaskGroup Object**

```
class schedule_manager.TaskGroup(tasks=None)
```
Task group.

<span id="page-31-6"></span>A set of tasks.

#### **count**

Number of tasks contained in the group.

Type int

```
set_manager(manager=None)
```
Change schedule manager of all tasks.

Task will be unregistered from old manager if it has been registered in a manager.

Parameters manager ([ScheduleManager](#page-26-3)) – A exist schedule manager object. Set None to create new schedule manager.

Returns Invoked ScheduleManager instance.

<span id="page-32-0"></span>Return type *[ScheduleManager](#page-26-3)*

Raises TaskNameDuplicateError – There is a duplicate task name.

**add\_tag**(*tag*)

Add tag to tasks.

**Parameters**  $\text{tag}$   $\phi$   $\phi$   $\phi$   $\phi$   $\phi$   $\phi$ 

Returns Invoked TaskGroup instance.

Return type *[TaskGroup](#page-31-5)*

#### **add\_tags**(*tags*)

Add a list of tags to tasks.

Parameters **tags** (iterable) – Tag list.

Returns Invoked TaskGroup instance.

Return type *[TaskGroup](#page-31-5)*

#### **remove\_tag**(*tag*)

Remove tag from tasks.

Parameters **tag**  $(obj)$  – Tag.

Returns Invoked TaskGroup instance.

Return type *[TaskGroup](#page-31-5)*

**remove\_tags**(*tags*)

Remove a list of tags from tasks.

Parameters **tags** (iterable) – Tag list.

Returns Invoked TaskGroup instance.

Return type *[TaskGroup](#page-31-5)*

**set\_tags**(*tags*)

Set tag list to tasks.

Replace old tag list.

Parameters **tags** (iterable) – Tag list.

Returns Invoked TaskGroup instance.

Return type *[TaskGroup](#page-31-5)*

```
delay(interval=None)
     Delay task start time.
```
Parameters interval (Union[str, timedelta, int]) - Time interval. A string with format *HH:MM:SS* or timedelta or int in seconds. Or set None to cancel task delay time. Defaults to None.

Returns Invoked TaskGroup instance.

Return type *[TaskGroup](#page-31-5)*

Raises TimeFormatError – Invalid time format.

### start at (*at time*)

Set task start time.

Specify a particular time that the job should be start.

<span id="page-33-0"></span>**Parameters at time** (Union[str, datetime]) – Start time. A string or datetime. A string can be in one of the following formats: [*HH:MM:SS*, *mm-dd HH:MM:SS*]. Or set None to cancel task start time. Defaults to None.

Returns Invoked TaskGroup instance.

Return type *[TaskGroup](#page-31-5)*

Raises TimeFormatError – Invalid time format.

#### **nonperiodic**(*count*)

See as non-periodic tasks.

**Parameters count**  $(int)$  – Do the job for a certain number of times.

Returns Invoked TaskGroup instance.

Return type *[TaskGroup](#page-31-5)*

#### **periodic**()

See as periodic tasks.

Returns Invoked TaskGroup instance.

Return type *[TaskGroup](#page-31-5)*

#### **period**(*interval*)

Scheduling periodic tasks.

Parameters interval (Union[str, timedelta, int]) – Time interval. A string with format  $HH:MM:SS$  or timedelta or intin seconds.

Returns Invoked TaskGroup instance.

Return type *[TaskGroup](#page-31-5)*

Raises TimeFormatError – Invalid time format.

**period** at  $(\text{unit} = 'day', at \text{ time} = '00:00:00', \text{ week } day='Monday', day=1)$ Scheduling periodic tasks.

Specify a particular time that the job should be run at.

#### Parameters

- **unit** (str) Time unit of the periodic task. Defaults to *day*. The following unit is available: 1. *day*: Run job everyday. 2. *week*: Run job every week. 3. *month*: Run job every month.
- **at\_time** (str) Time to do the job. A string with format *HH:MM:SS*. Defaults to *00:00:00*.
- week  $\bf{day}$  ( $\text{str})$  Week to do the job. Defaults to *Monday*. This argument will only be used is unit is *week*. A string should be one of following value: [*"Monday"*, *"Tuesday"*, *"Wednesday"*, *"Thursday"*, *"Friday"*, *"Saturday"*, *"Sunday"*]
- **day**  $(int)$  Day to do the job. Defaults to 1. This argument will only be used is unit is *month*. Value should be in  $1 \sim 31$ . Job will be skipped if specific date is not available.

Returns Invoked TaskGroup instance.

#### Return type *[TaskGroup](#page-31-5)*

Raises TimeFormatError – Invalid time format.

<span id="page-34-0"></span>**period** day at  $(at\ time='00:00:00')$ 

Scheduling periodic tasks.

Specify a particular time that the job should be run at. Job runs everyday.

#### Parameters

- **at time**  $(s \text{tr})$  Time to do the job. A string with format *HH:MM:SS*. Defaults to *00:00:00*.
- **week\_day**  $(str)$  Week to do the job.

Returns Invoked TaskGroup instance.

#### Return type *[TaskGroup](#page-31-5)*

Raises TimeFormatError – Invalid time format.

**period\_week\_at**(*at\_time='00:00:00'*, *week\_day='Monday'*)

Scheduling periodic tasks.

Specify a particular time that the job should be run at. Job runs every week.

#### **Parameters**

- **at\_time** (str) Time to do the job. A string with format *HH:MM:SS*. Defaults to *00:00:00*.
- **week\_day** (str) Week to do the job. Defaults to *Monday*. A string should be one of following value: [*"Monday"*, *"Tuesday"*, *"Wednesday"*, *"Thursday"*, *"Friday"*, *"Saturday"*, *"Sunday"*]

Returns Invoked TaskGroup instance.

Return type *[TaskGroup](#page-31-5)*

Raises TimeFormatError – Invalid time format.

**period\_month\_at**(*at\_time='00:00:00'*, *day=1*)

Scheduling periodic tasks.

Specify a particular time that the job should be run at. Job runs every month.

#### Parameters

- **at\_time** (str) Time to do the job. A string with format *HH:MM:SS*. Defaults to *00:00:00*.
- **day**  $(int)$  Day to do the job. Defaults to 1. Value should be in  $1 \sim 31$ . Job will be skipped if specific date is not available.

Returns Invoked TaskGroup instance.

#### Return type *[TaskGroup](#page-31-5)*

Raises TimeFormatError – Invalid time format.

#### **start**()

Start the Tasks' activity.

#### **stop**()

Stop the Tasks' activity.

#### **pause**()

Pause the Tasks' activity.

Works only the task is registered into *[ScheduleManager](#page-26-3)*.

### <span id="page-35-1"></span><span id="page-35-0"></span>**4.1.4 Exceptions**

- **class** schedule\_manager.exceptions.**OperationFailError** Operation fail exception.
- **class** schedule\_manager.exceptions.**TaskNameDuplicateError** Duplicate task name exception.
- **class** schedule\_manager.exceptions.**TaskNotFoundError** Task is not registered in schedule manager.
- **class** schedule\_manager.exceptions.**TimeFormatError** Time format error.

License

<span id="page-36-0"></span>MIT license.

See [LICENSE](https://github.com/e619003/ScheduleManager/blob/master/LICENSE) for for more information.

Python Module Index

<span id="page-38-0"></span>s

schedule\_manager, [23](#page-26-1)

## Index

## <span id="page-40-0"></span>A

add\_tag() (*schedule\_manager.Task method*), [25](#page-28-6) add\_tag() (*schedule\_manager.TaskGroup method*), [29](#page-32-0)

add\_tags() (*schedule\_manager.Task method*), [25](#page-28-6)

- add\_tags() (*schedule\_manager.TaskGroup method*), [29](#page-32-0)
- all\_tasks (*schedule\_manager.ScheduleManager attribute*), [23](#page-26-9)

## C

count (*schedule\_manager.ScheduleManager attribute*), [23](#page-26-9) count (*schedule\_manager.TaskGroup attribute*), [28](#page-31-7)

## D

daemon (*schedule\_manager.Task attribute*), [25](#page-28-6) delay() (*schedule\_manager.Task method*), [26](#page-29-5) delay() (*schedule\_manager.TaskGroup method*), [29](#page-32-0)

## I

is\_running (*schedule\_manager.Task attribute*), [25](#page-28-6)

## M

manager (*schedule\_manager.Task attribute*), [25](#page-28-6)

## N

name (*schedule\_manager.Task attribute*), [25](#page-28-6) next\_run (*schedule\_manager.Task attribute*), [25](#page-28-6) nonperiodic() (*schedule\_manager.Task method*), [26](#page-29-5) nonperiodic() (*schedule\_manager.TaskGroup method*), [30](#page-33-0)

## O

OperationFailError (*class in schedule\_manager.exceptions*), [32](#page-35-1)

## P

pause() (*schedule\_manager.Task method*), [28](#page-31-7)

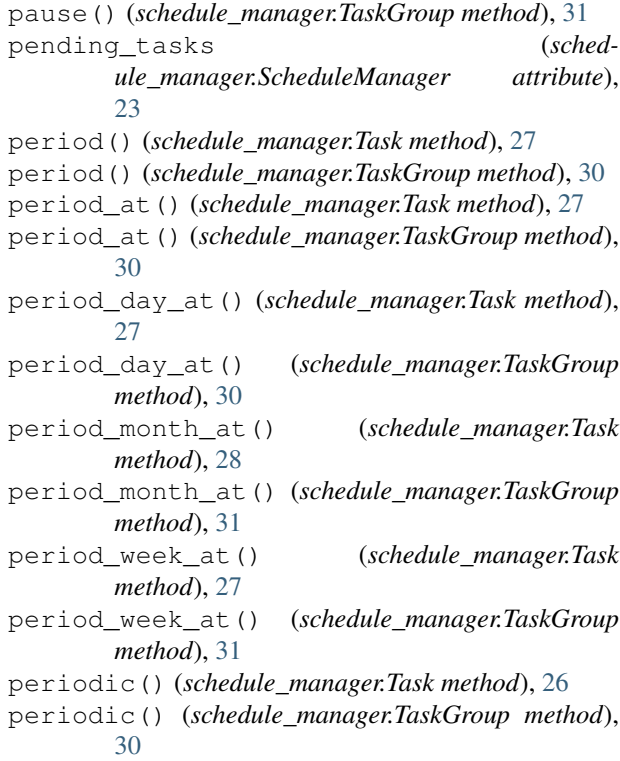

## R

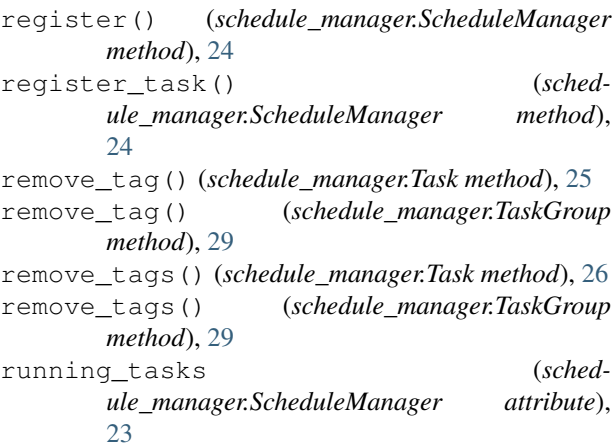

## S

schedule\_manager (*module*), [23](#page-26-9) ScheduleManager (*class in schedule\_manager*), [23](#page-26-9) set\_manager() (*schedule\_manager.TaskGroup method*), [28](#page-31-7) set\_tags() (*schedule\_manager.Task method*), [26](#page-29-5) set\_tags() (*schedule\_manager.TaskGroup method*), [29](#page-32-0) start() (*schedule\_manager.Task method*), [28](#page-31-7) start() (*schedule\_manager.TaskGroup method*), [31](#page-34-0) start\_at() (*schedule\_manager.Task method*), [26](#page-29-5) start\_at() (*schedule\_manager.TaskGroup method*), [29](#page-32-0) stop() (*schedule\_manager.Task method*), [28](#page-31-7) stop() (*schedule\_manager.TaskGroup method*), [31](#page-34-0)

## T

tag (*schedule\_manager.Task attribute*), [25](#page-28-6) Task (*class in schedule\_manager*), [24](#page-27-6) task() (*schedule\_manager.ScheduleManager method*), [23](#page-26-9) TaskGroup (*class in schedule\_manager*), [28](#page-31-7) TaskNameDuplicateError (*class in schedule\_manager.exceptions*), [32](#page-35-1) TaskNotFoundError (*class in schedule\_manager.exceptions*), [32](#page-35-1) tasks() (*schedule\_manager.ScheduleManager method*), [24](#page-27-6)

TimeFormatError (*class in schedule\_manager.exceptions*), [32](#page-35-1)

## U

unregister() (*schedule\_manager.ScheduleManager method*), [24](#page-27-6)